#### **New Features – Texas 2015 Edition, Retention Schedule Manager**

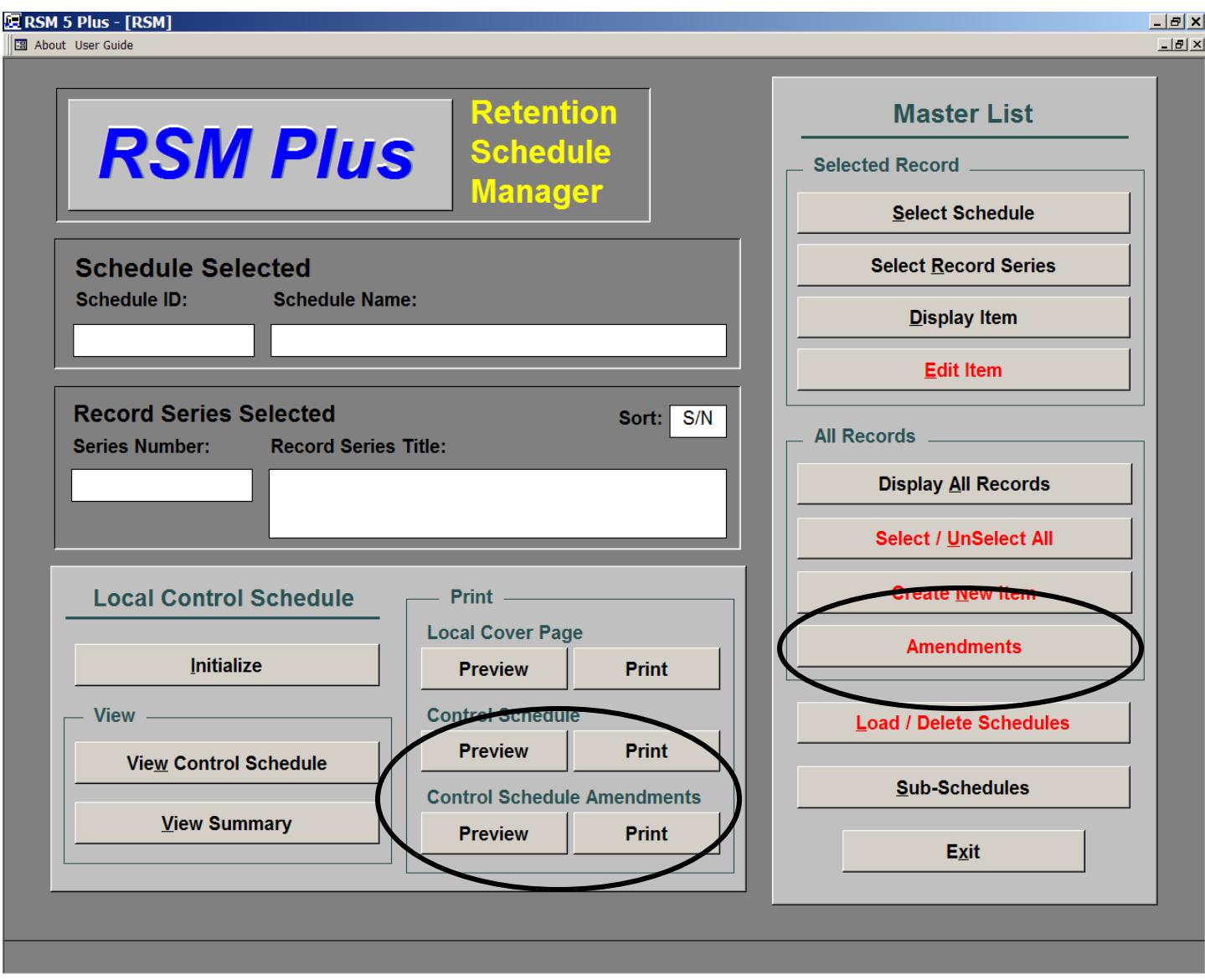

The new 2015 Texas Edition of Intersect's *Retention Schedule Manager* (RSM) includes revised, formatted printouts for the Texas SLR 500 form, and for the SLR 520 Records Amendment form.

A new function extends the ability of the Records Manager to create and manage amendments to schedules. The proposed amendments are automatically tracked and printed on the SLR 520 *Amendment to Local Records Control Schedule* form for submission to the Texas State Library and Archives, Local Government Division..

RSM automatically scales to the display monitor's aspect ratio – standard or wide screen.

# **New Format – Records Display Screen**

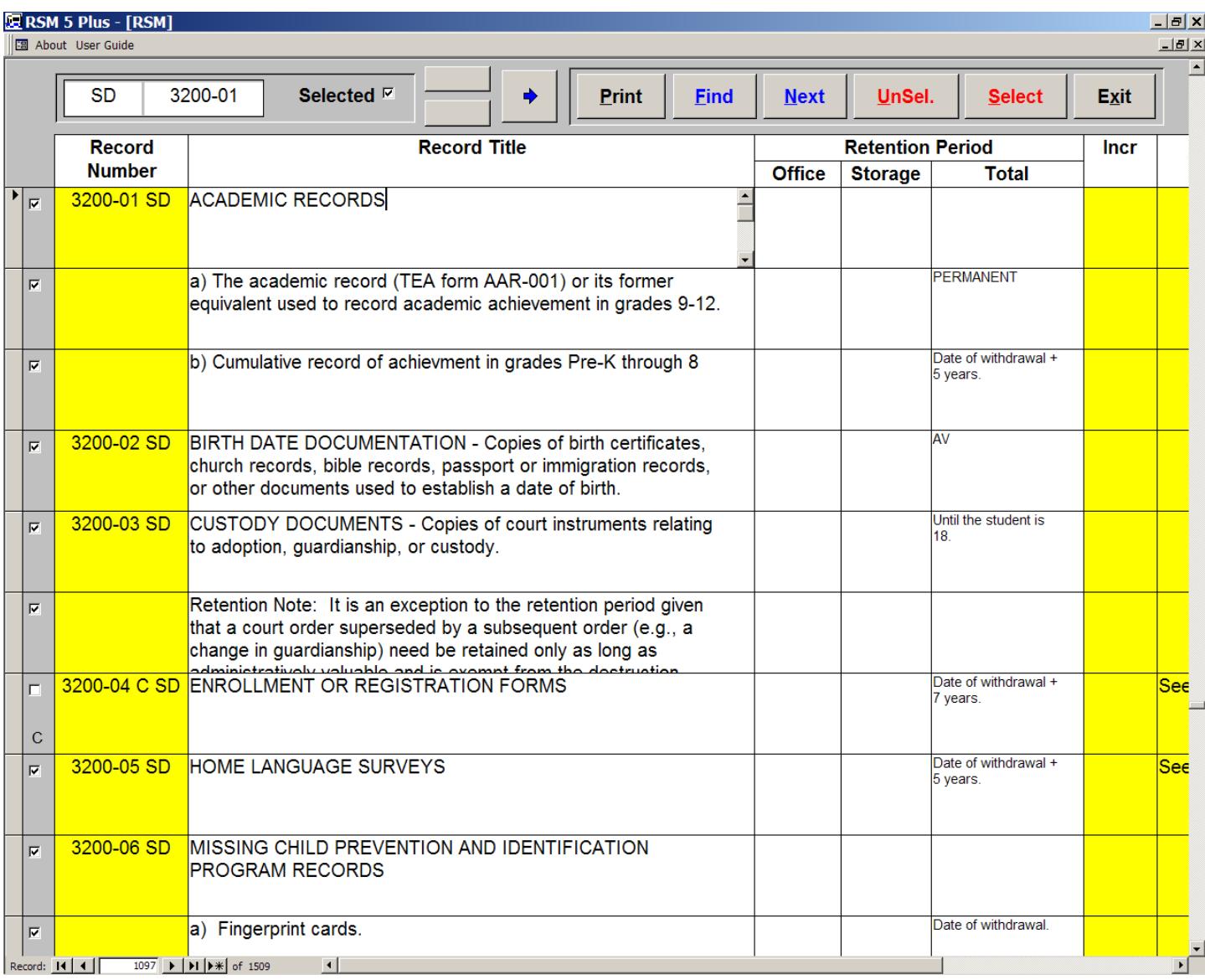

The 2015 edition of RSM includes the recommended Office and Storage retention fields.

#### **Review Screen – New, Changed, or Revised Records for SLR 520 Amendment Form**

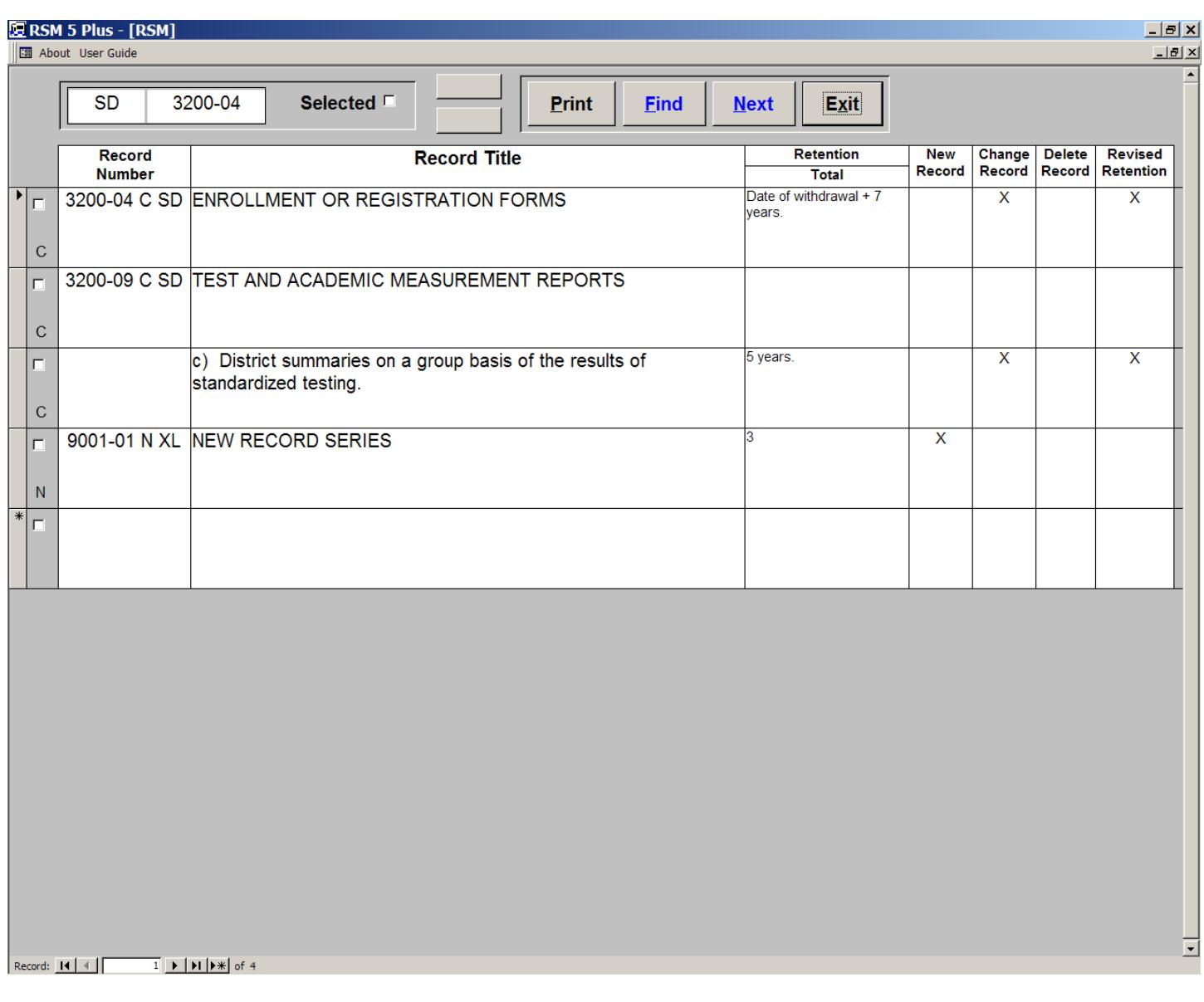

The 2015 edition of RSM automatically tracks user changes to records, including any text change, retention change, or deletion.

In addition, new proposed User-created records are tracked.

Any record with a proposed change is flagged at the left of the record with a C, and any proposed new record is flagged with an "N".

Once changes or revisions are submitted to the Texas State Library and Archives, Local Government Division, and are approved, the user can change the "C" and "N" designations to "A" for *Approved*, after which the changed, revised, or added records will no longer be listed as candidates for approval on the SLR 520 form.

## **SLR 520 Amendment Form**

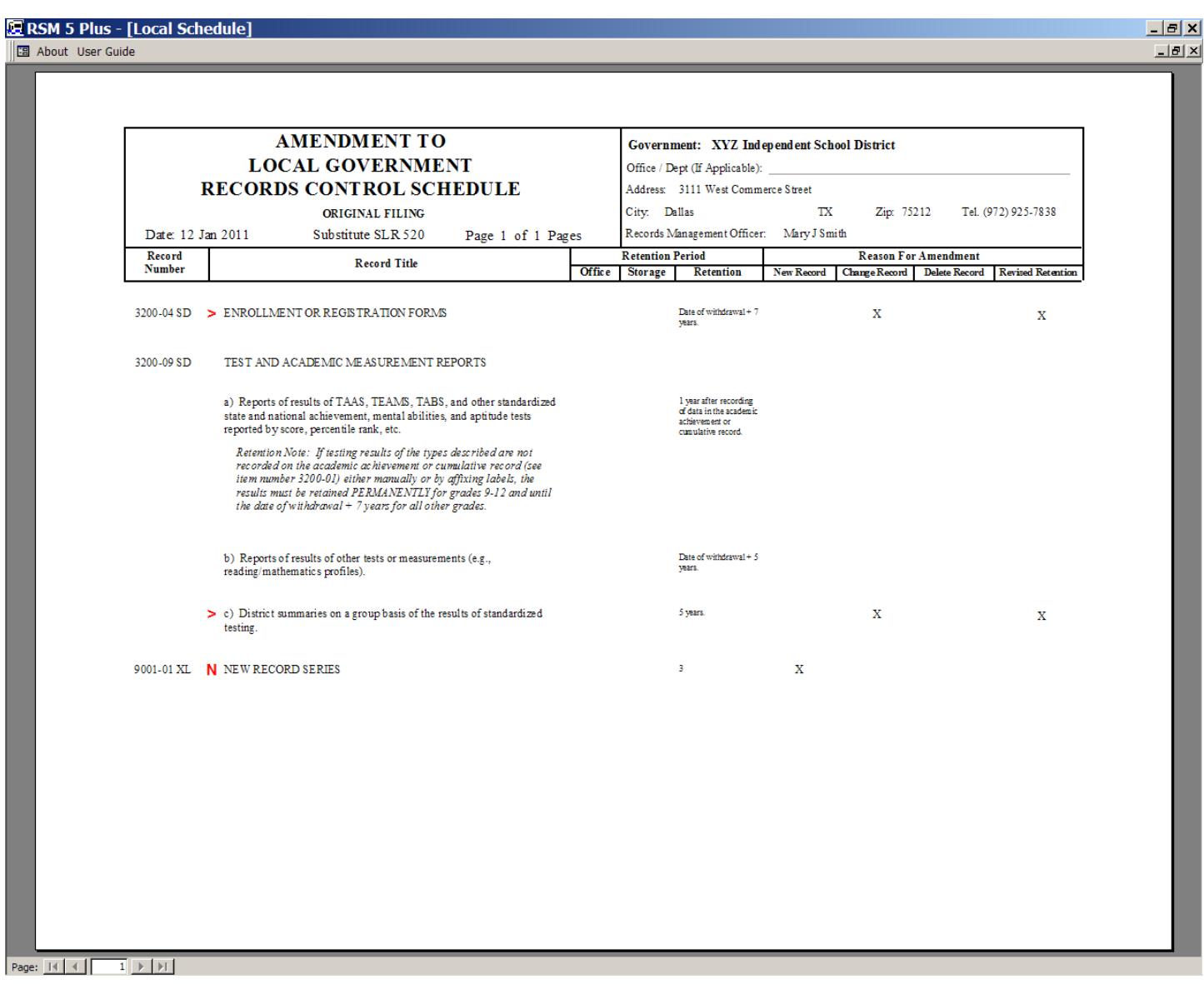

Note that modified rows are flagged with a " **>** " and new records are flagged with a " **N** " to assist the reviewer in quickly identifying proposed changes or additions.

The appropriate changes or additions are automatically marked with an "X" in the appropriate *New Record*, *Change Record*, *Delete Record*, or *Revised Retention* columns.

## R**evised SLR 500 Report Form**

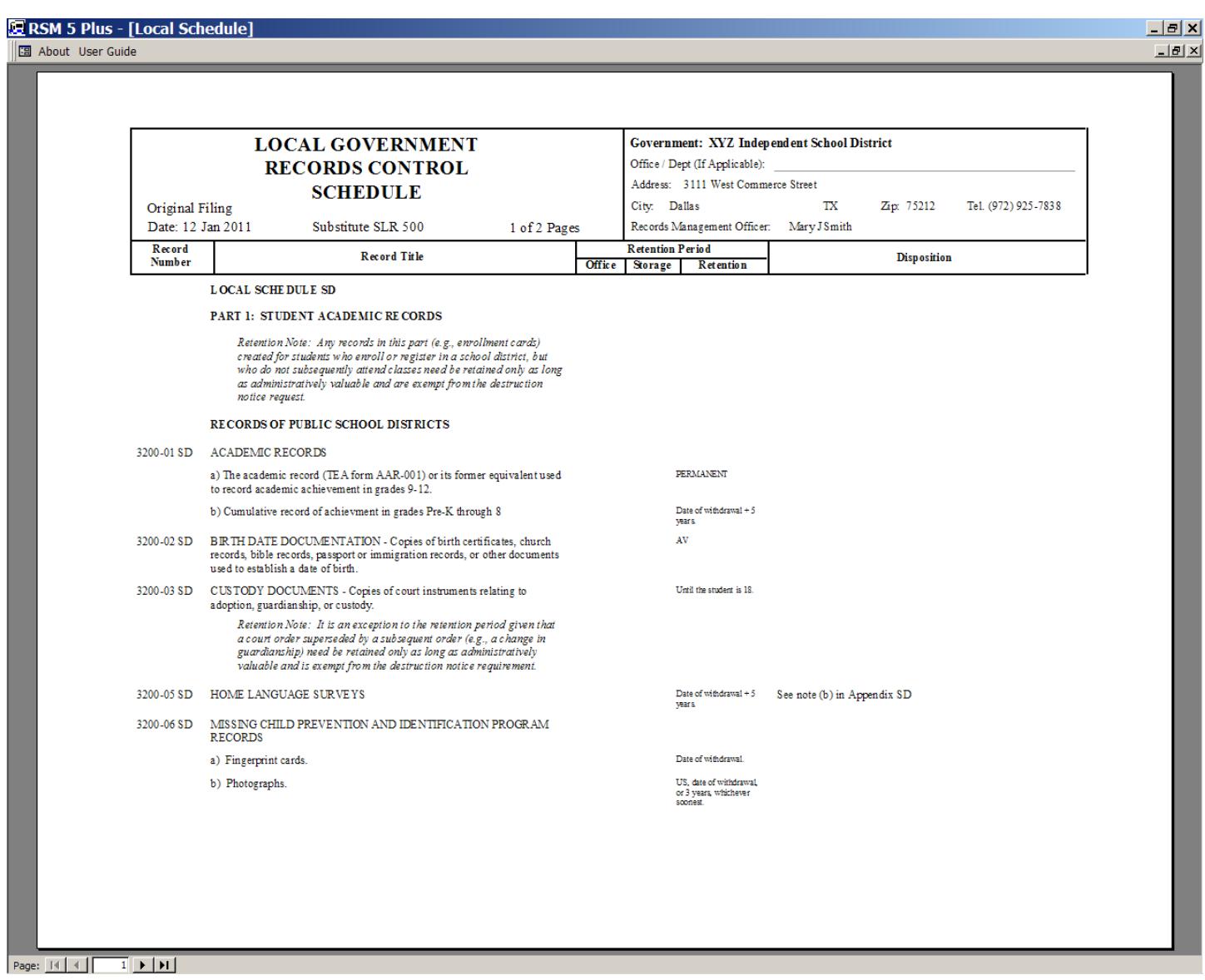

Revised SLR 500 reporting form print out.

- - - - - -

The new 2015 Texas Edition will be distributed to Intersect Systems users under the Annual Support Program beginning in February 2015.

Retention periods that are changed in the new schedules, or that are changed by the user, can be revised in the Records Control and Management System (RCAMS) records database. Individual changes can be re-calculated and edited directly in RCAMS ; however, where there are large numbers of records affected, the RCAMS Global Editor will automatically re-calculate the new or revised retention for each record in the records database.